#### **CS367 Lecture 18**

Wednesday 16 July 2014

Announcements/Reminders:

• Readings

Last class:

- Trees (cont'd)
	- Binary Trees
	- Heaps
- Priority Queues
- Comparable<E> interface

Today:

- Heaps (finish)
- Binary Search Trees

### **Inserting into a heap (cont'd)**

Heap class data members:

private Comparable[] items; private int nextLoc;

Pseudo-code:

public void insert(Comparable newItem) {

# **Removing from a heap**

Strategy:

Example:

# **Priority Queue Implementation Options**

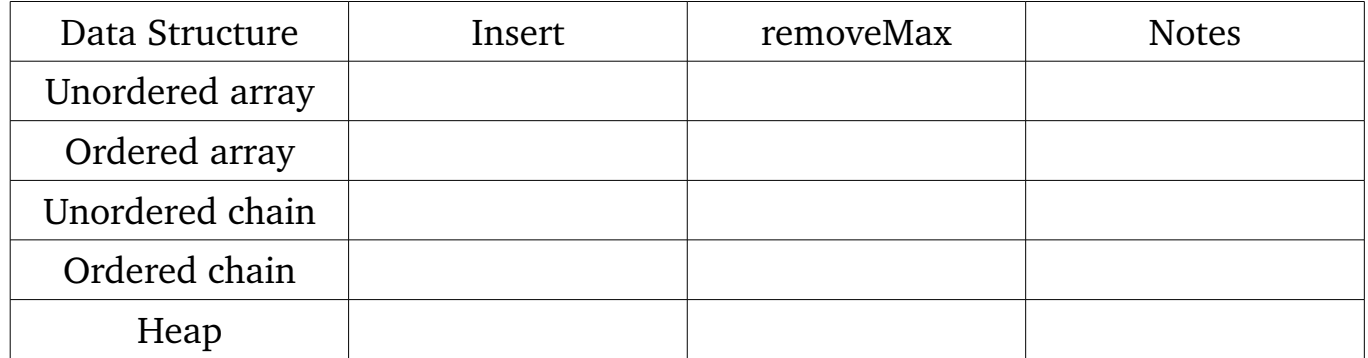

**Using a heap to sort**

**Binary Search Trees (BSTs)**

Concept:

Example:

**Practice with BSTs: Which are valid?**

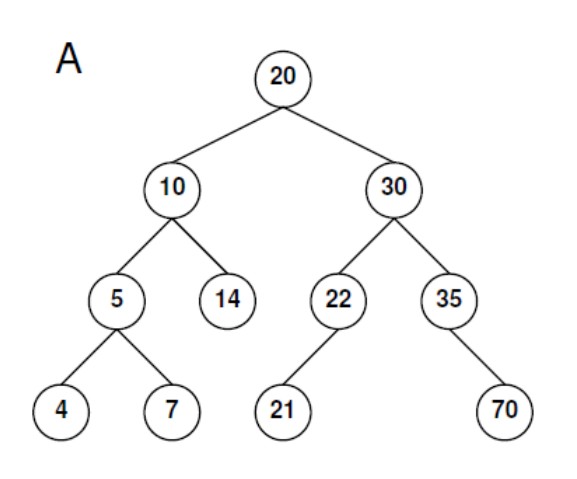

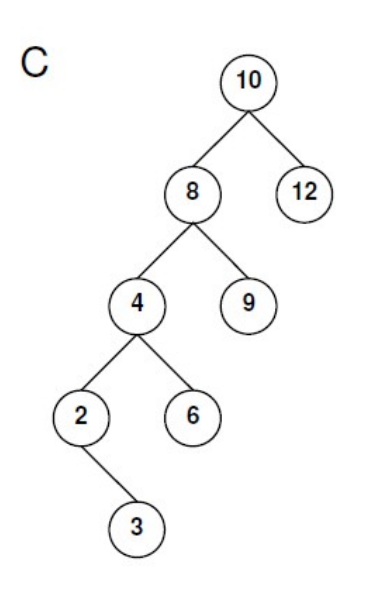

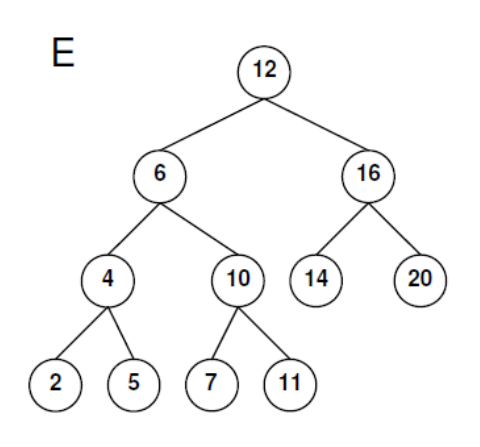

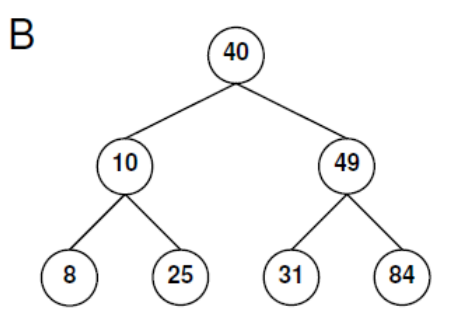

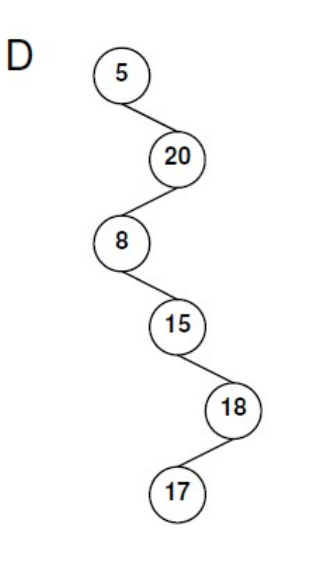

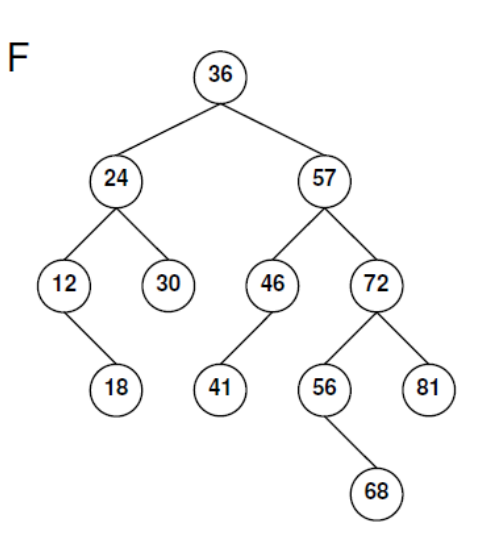

#### **Implementing BSTs**

```
class BSTnode<E> { 
    private E key; 
    private BSTnode<E> left, right, parent;
    public BSTnode(E key, BSTnode<E> left, BSTnode<E> right,
                                             BSTNode<E> parent) { 
         this.key = key;
         this.parent = parent;
         this.left = left; 
         this.right = right;
     }
    public E getKey() { return key; } 
    public BSTnode<E> getLeft() { return left; } 
    public BSTnode<E> getRight() { return right; } 
    public BSTnode<E> getParent() { return parent; } 
    public void setKey(E newK) { key = newK; }
    public void setLeft(BSTnode<E> newL) { left = newL; } 
    public void setRight(BSTnode<E> newR) { right = newR; } 
    public void setParent(BSTnode<E> newP) { parent = newP; } 
}
```
#### **Implementing BSTs (cont'd)**

```
public class BST<E extends Comparable<E>> { 
    private BSTnode<E> root; 
    public BST() { root = null; }
    public void insert(E key) throws { ... }
    public void delete(E key) { ... }
    public void boolean lookup(E key) { ... }
    public void print(PrintStream p) { ... }
    ...
```
}

# **BST print() method**

Strategy:

Implementation: